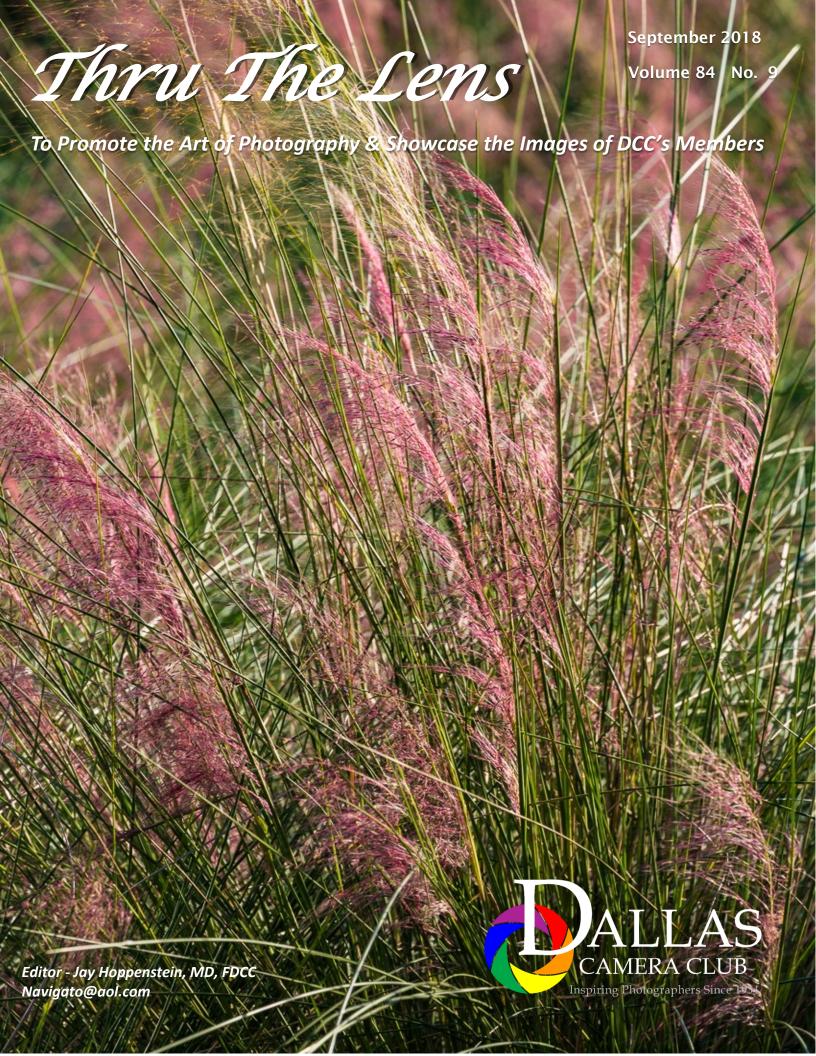

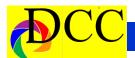

# Focal Point, Notices - TTL Staff & Index

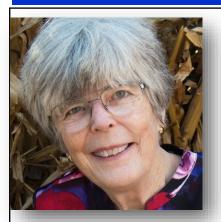

# **Kaye Hargis - Focal Point**

Our club will host the Gulf States Camera Club Council (GSCCC) Annual Convention May 2-4,

**2019.** Steve Reeves heads the committee to organize this event. It is an opportunity for you to participate in many ways, large or small, to help make this a suc-

cessful event. Be ready to volunteer!

Kay Hargis

September 4. Competition Night. Open in all categories. This meeting is a week earlier than our normal schedule. Plan accordingly.

September 22. Trinity River Kite Festival. A photo op you will not want to miss. See website-field trip for details. Frank Richards has arranged this opportunity for

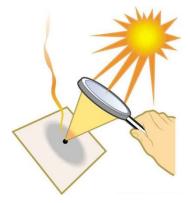

(Continued on page 3)

## Inside this issue:

Left click on the TEXT in the Index and you will be taken to that page

| Notices, Index & Staff          | 2-3   |
|---------------------------------|-------|
| New Member - Leo Katsev         | 4     |
| The Bird Contest - DCC vs FWCC  | 5     |
| Trinity River Kite Festival     | 6     |
| Click - Stephen Evans           | 7-8   |
| Test Print for Brightness       | 9-11  |
| Ghost Ranch Field Trip          | 12    |
| Image of the Month              | 13    |
| June Competition                | 14-16 |
| Calendar & Notices              | 17    |
| Ads, Officers and Meeting Dates | 18-22 |

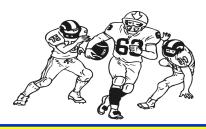

# Front Cover Image Grass Frank Richards

Back Cover Image

Lighthouse

Hal Sommer

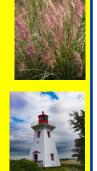

# Thru The Lens Staff

Cameraon Raw Quality Control
Folk Al Plane Focus Groups
Donna Blame Me Equipment Malfunction

Dia Fram PG Ratings
Trey Pod Sharpness Czar
Newt R.L. Density Lighting Control

Memo Ray Archives

Folk Al Length Long Range Planning

Lyndsey Cap Security

Sara Bellum Intellectual Property

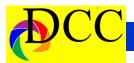

(Continued from page 2) Kaye Hargis - Focal Point

us. Thank you, Frank.

**September 25**. Meeting will be an all club night shoot in Downtown Dallas. This will be an opportunity to learn and/or practice night photography. You may even capture a winning image for our February competition. Watch website and for an email in September with details.

October 4. The Bird is the annual competition between the Dallas and Fort Worth camera clubs will be hosted in Fort Worth this year. Plan to attend. We ask all members to submit one or two images of their best work for our selection committee. For this contest each club submits 15 prints and 15 projected images into the competition. See Dennis Fritsch's email sent this week. It gives details about this competition. He will also give a presentation at the Aug 28 meeting.

#### Other news:

Recognition is given to our member, Stephan Evans. A mini portfolio of images won a 2nd place in the Prix de la Photographie Paris. One image has been accepted in the 13th Annual TAC Exhibit in the Fort Worth Community Arts Center. Two photos have been selected by Through the Lens: Dallas Arts District Photography Competition. Well done, Steve!

(Note: I will be pleased to share the photographic achievement of any member. Just let me know. You can

also send this information to Jay Hoppenstein, Communication Director and newsletter editor.)

Bugling Elk tour at Wichita Mountains National Wildlife Refuge
A photo opportunity for wildlife photography or if you just like elk. The link below provides info on the Bugling Elk tour at the Wichita NWR. The tours are scheduled in September and October. The tour requires a reservation and the staff informs that reservations are all booked by noon on the day the reservations are opened.

Reservation opens on Monday 8/27 at 9:00am.....580-429-2197 https://www.fws.gov/ uploadedFiles/Tours(1).pdf

# Images from All Of The United States, except Texas.

The theme for the January DCC non-contest show will be a collection of images taken in any of the United States, except Texas.

There is no restriction as to the time the image was taken nor the actual subject. Sift through your travel images and find 10 to 20 of your best pictures that reflect the state in which it was taken.

Send your images via Drop Box to Steve Reeves or put them on a thumb drive (with your name on it) and give it to Steve. His Drop Box link will appear on the DCC web site.

## About the Photographic Society of America (PSA)

The Photographic Society of America (PSA) is a worldwide organization providing a wide range of services that promote photography and benefits to its members. Individual members can participate in competitions, study groups and on-

line education pro-

grams designed to advance their photographic knowledge and skills. Competitions are held for clubs, councils, federations and chapters, also. Member image galleries are always available for viewing. An annual youth photography showcase, open to all students of high school age, is conducted as well. Opportunities for image analysis and critique as well as discounts for both hardware and software products are available for all members. In addition to special access to a Member's Only area on this dynamic and informative website, every member receives the highquality PSA Journal each month.

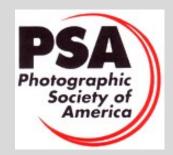

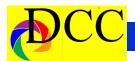

# New Member - Leo Katsev

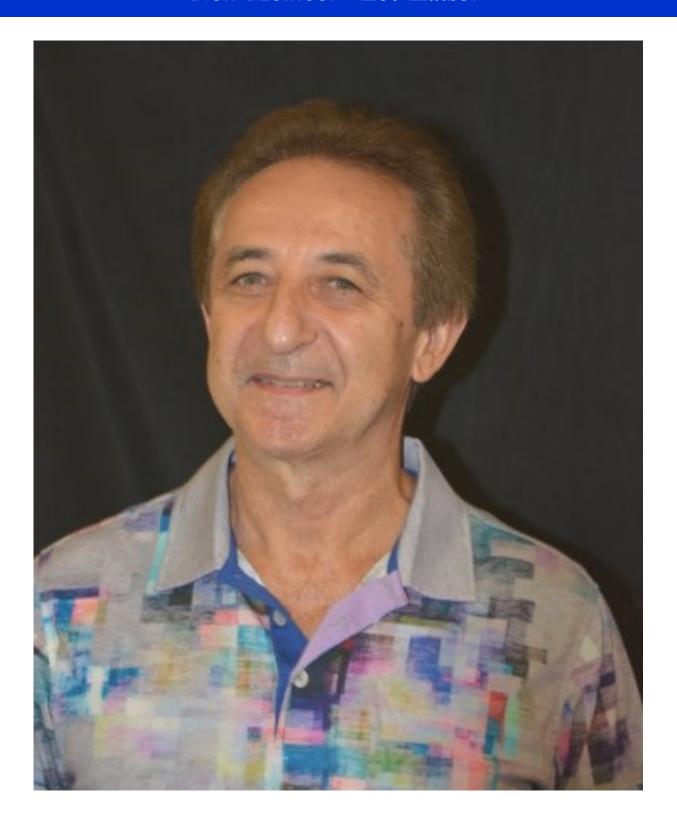

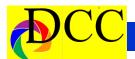

## Grudge Match - DCC & FWCC Bird Competition

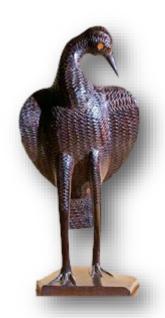

# Annual DFW Photo Contest, aka: The Bird

The Fort Worth Camera Club and the Dallas Camera Club have held an annual photo competition since 1964. We missed a couple of years in there, but this competition is a more than half a century tradition! DCC has fallen on hard times over the last 7 years or so but we are forever hopeful. The quality of the work DCC members show in our monthly contests has really improved and I think this is our year to bring home the trophy. We won the print portion last year, but fell behind on the projected images – we are close. The Bird Trophy is presented to the club that has the highest SUM of both prints and projected images.

Fort Worth (FWCC) is hosting this year and the contest is on October 4, 2018, in Fort Worth. DCC members' attend-

ance the last time they hosted the judging of the contest was very disappointing to the FWCC. If you can leave Dallas early on October 4, you can go visit the art galleries and have a nice dinner before the contest. It does make for a late night but the contest and comradery are always exciting and well worth the effort.

We have let the timing slip up on us; consequently, we have a very tight schedule – especially since the club has a modified schedule for September. A small group will look through images submitted for contests throughout the last year but you should submit your best images to us directly. Why? You may have a great image you have not previously submitted, you have an image from years past which may not have been seen by the selection team or you haven't competed.

What images do well in the competition? The judging is done live and the panel of three judges has a very short time to look at each photo. They do not have the opportunity to study an image with a deep message or subtle characteristics. Even though they are looking at a photograph for a short period, flaws will still be picked up and maybe even amplified in significance. There is no theme; color and monochrome are accepted. Bottom line: Impact Impact

We need 15 prints and 15 digital imag-

**Technical clarity** 

Simplicity

Intent

es for the contest. Any photographer may have at most one print and one digital image in the contest. The image may not have been submitted in a previous Bird competition. Submissions can be from any club member, regardless of your competition class or if you don't compete.

What you need to do:

Bring one candidate print to the meeting on August 28 or September 4 and send a digital copy to the selection team, dennisfritsche@verizon.net For digital images that have not been submitted within the last year, send up to two images to the selection team, dennisfritsche@verizon.net

Fort Worth print size is maximum 20 X 24 matted. You may use their size if you wish. We both use the 1920 X 1280 size for digital files.

Name your files sent to the selection committee as:

D\_Your Name\_Title of Image.jpg (for digital submissions)

P\_Your Name\_Title of Image.jpg (for print submissions)

For example, "D\_Dennis Fritsche\_Twilight at White Sands.jpg"

Send images to: dennisfritsche@verizon.net Subject: DCC Bird Entries

I will give a presentation at the meeting on Tuesday.

Dennis Fritsche

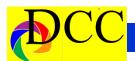

## Trinity River Kite Festival

The Dallas Camera Club has been working with the City of Dallas to provide an opportunity for club members to photograph Dallas' 2018 Trinity River Kite Festival. The festival will be held in the Trinity River floodway near Commerce Street on Saturday, September 22nd. Entry to the festival is free. Paid parking is nearby. We had 54 club members signed up to participate last year, before the event was canceled due to Hurricane Harvey.

Club members will have access into restricted areas around people flying large kites. We will also be able to sit on ground in front of performance stages. Both will provide great photo opportunities not available to the general public.

The city would like our photographers to make some of their images available to the city for its use. This will provide you with another outlet for your images to be seen. You will retain ownership and all rights to your photos. You will be credited by name whenever the city uses your images.

Your images may also be submitted to the Trinity River Photo Contest which closes on October 15. The photo contest does not have an entry fee and has serious cash prizes and multiple gallery showings each year.

The city will have royalty-free, nonexclusive rights to images provided by members. The city can use photos for promoting future Trinity River/City of Dallas Outreach/Office of Environmental Quality events/programs and other city activities. The city may also send some photographs to the kite teams

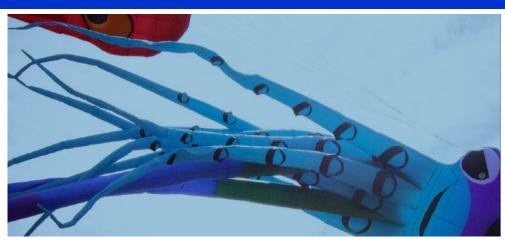

and sponsors as a thank you, with the understanding that they are not to be used in promotions. The city will not provide images any other parties.

Frank Richards will be the club contact

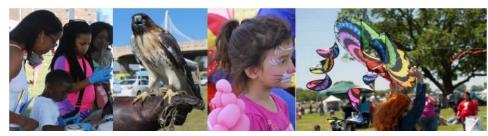

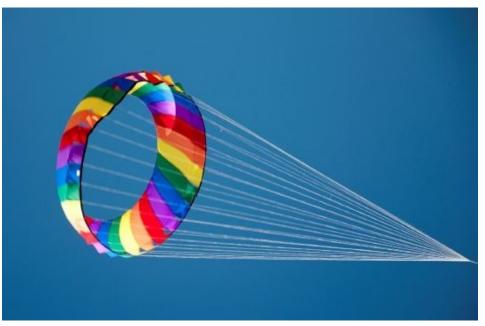

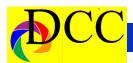

## Click - Stephen Evans

#### **Projected Forms Project**

Description

The Projected Forms Portfolio mixes human body forms with projected images to generate an altered perception of geometric and abstract designs. The body is the pallet and the projector is the brush to explore a dimensionally enhanced creative space, spawning highly engaging visual images. The projected forms populating a 3-D human landscape provide a vehicle for manipulating metamorphic alterations of personality and character akin to flowing through a surrealistic costume ball. A successful finished image requires an interactive design of forms, body positioning, light setup and a selection of models to match image style sets.

#### **Image Creation**

Images are designed/created using three techniques. (1) Abstract video is created by mixing 2 or 3 original animations and an original sound piece using software modular synthesis techniques. The hardware is a Moog-32 analog synthesizer and the software is Max 7. Compelling frames are selected from the 1080p output abstract video for image projection, (2) Abstract geometric images are created using Adobe Photoshop and After-Effects, (3) Internet images are manipulated and combined in photoshop to create abstract images for projection. Example images can be view in a dropbox at the link: https:// www.dropbox.com/sh/ stusyl4nguf19is/ AACkNm3TuZChB995nwkMVn2ha? dI=0

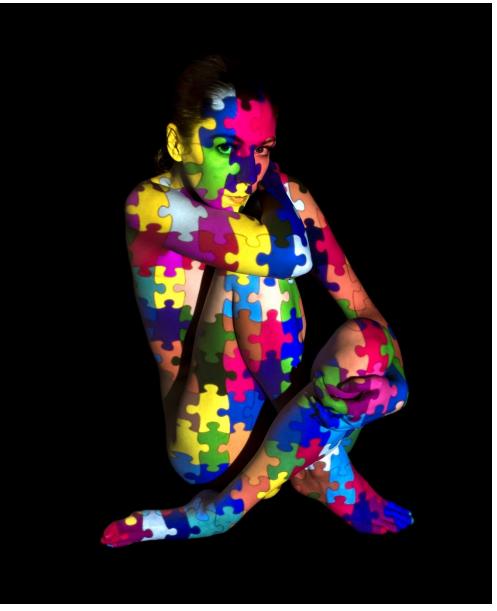

Studio Set up

- Camera: 3Ti with 30mm fixed lens, exposures 20-40 fps
- Images selected on laptop connected Portfolio and animations used to creto image projector ate some of the projected images are
- black cloth background
- 1080p DLP projector 3200 lumens, mounted on ball tripod, 45 to 15 deg relative to camera on left
- umbrella light, 5500 to 6500 K, 45 to 90 deg relative to camera on right:

light up dark areas on model

The images from the Projected Forms Portfolio and animations used to create some of the projected images are available on my website:

www.stephenaevansimages.com

(Continued on page 8)

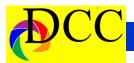

(Continued from page 7) Click Stephen Evans ■

A mini portfolio of Stephen's images won a 2nd place in The Prix de la Photographie Paris (Px3) and will be projected in a Paris Gallery in July, 2018. Winning images (Eye on the Target) are published on-line at the Px3 internet link https://px3.fr/winners/px3/2018/9585/

One image from the Projected Forms portfolio has been accepted to show in the 13th Annual TAC Exhibit in the Fort Worth Community Arts Center (FWCAC) from August 3th to August 28, 2018. Opening reception for the exhibit will be at Fort Worth Community Arts Center, Aug. 03 6 - 9 pm.

Two of Stephen's photos have been selected by Through the Lens: Dallas Arts District Photography Competition. Jurors included Mayor of Dallas, Director of the DMA, Director of Nasher Sculpture Center, and the Dean of SMU School of Arts. The photos, "Nasher Reflection Tunnel" and "Hall Bldg Wall Ballet" can be

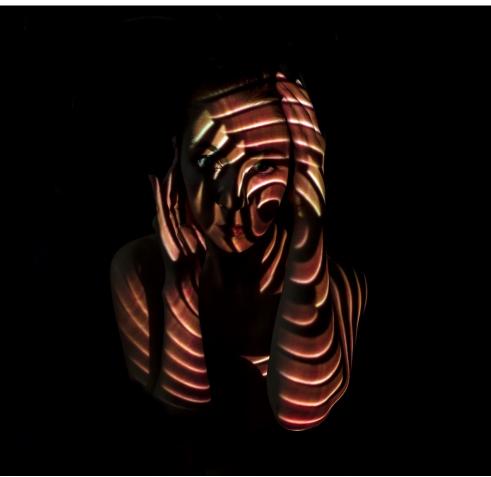

viewed on his website, www.stephenevansimages.com. This

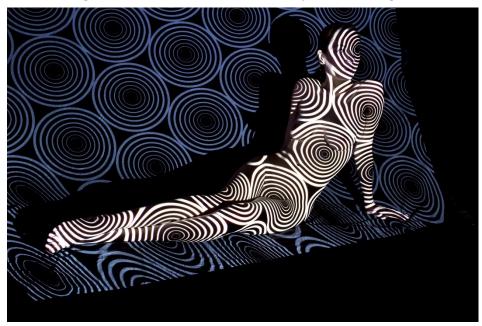

selection included a cash award, Through the Lens Gala, and publication in a Dallas Arts District photo book.

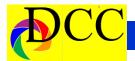

## Exposed - Test Print to Adjust Brightness in Lightroom

# Test Print to Adjusting Print Output Brightness within Lightroom

#### By Scott Kelby, March 2, 2015

We've talked about using the Brightness slider in the Print module so you can still use a nice, bright contrasty monitor, and adjust just the file that is sent to your printer (or an online lab for printing) without messing with your original image's settings, so the print still looks good. I've seen some questions, here and on social media, about how to actually set up a **printed** proof (for some reason, many Lightroom users really fight the idea of making a printing proof and using it to compare to their display). Well, for those who don't fight it, and want to stop guessing when it comes to print

brightness — this is for you.

Now, before I dive into this, just so you know there are lots of different ways to do proof prints, this is just one of them. What this does do is let you visually test the brightness slider at different settings, so with making just one proof print, you'll know which one most closely matches your screen.

#### STEP ONE:

Find an image you want to use as your proof. Go to the **Print Module**, and over in the **Template Panel** on the **left side** check on the **Maximize Size template** (as shown here). Scroll to the top of the **right** side panels; click on "**Zoom to Fill**" to get your image as **large** as possible (well, without messing with the page margins), then go to the **Print Job panel** (bottom of the right side panels) and under "**Print to**" at

the top of the panel, choose JPEG file (as seen here), and then click on "Print to File" and save this image as a JPEG [at a site on your hard drive where you can find it easily in a few moments (ed. JH], and name it "1-Original" (that way, it appears in the first position — this will make more sense in a few moments).

#### **STEP TWO:**

Go to the **Print Adjustment** section of the **Print Job panel**, and **increase** the **Brightness** slider to **+20** (as seen here). Now **click the Print to File** button again, but this time **name the file 20% Brightness**. After it saves, bump it [the Brightness] up to **40%**, **save** the file again and **name it "40% Brightness"** and **do this process again**, one more time at **+60** (name is 60% brightness).

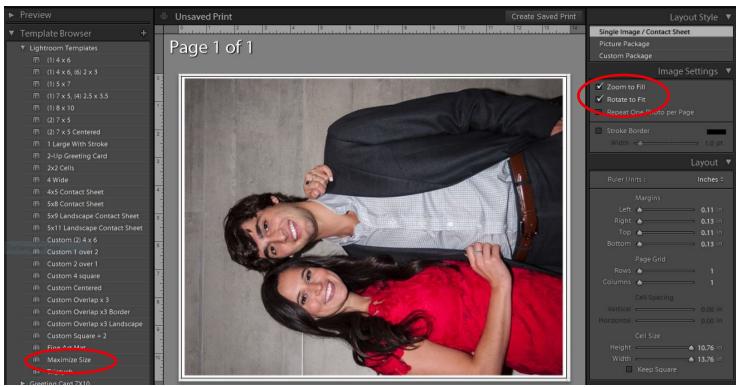

(Continued on page 10)

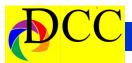

(Continued from page 9) Exposed -Brightening Print in LR

STEP THREE:

"Print to File" (if you're sending your image to an outside lab, like MPIX.com or BayPhoto, or if you're printing to

vas. But that's for my printer, and my paper, and my screen. Want to know what the right amount of Brightness

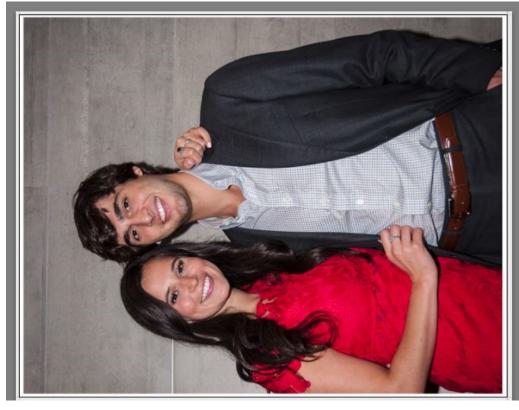

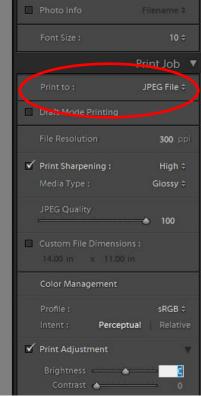

Once you've saved all **four** as JPEGs, go your own in-house printer, **change the** to the Library module and import all four files [Assign a Keyword Tag to make it easier to find these test images [That is, turn off the printers's color again in the future.]. Now, in the Print Template panel, click on the 2×2 Cells template, and select all four photos you just imported, then scroll up to the top on the right side panels and turn on the "Zoom to Fill" checkbox to give you the layout you see here.

#### STEP FOUR:

Now, over on the right side panels, turn on the "Photo Info" checkbox and choose "Filename" as the info you want to display under the pictures. Now you can see the names of each JPEG which tell you how much Brightness amount was applied to each of them. Save this image by clicking

'Print to' setting to Printer and enter in your color management settings. management and use Lightroom's Color Management in the Print Job panel to set your paper/printer profile.]

NOTE: Before you print your final test print, don't forget to set your Brightness slider back to zero (very important!)

Either way, what you wind up with is a test print. Once you have the print in your hand, hold it right up next to your monitor and figure out which of these looks the most like your monitor (for me, and my in-house printer, it's usually 20 to 25%, depending on the paper, and 40 to 50% if I'm printing on Can-

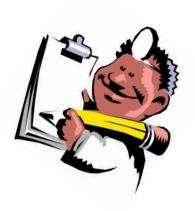

(Continued on page 11)

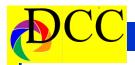

(Continued from page 10) Exposeed-Brightening Print in LR

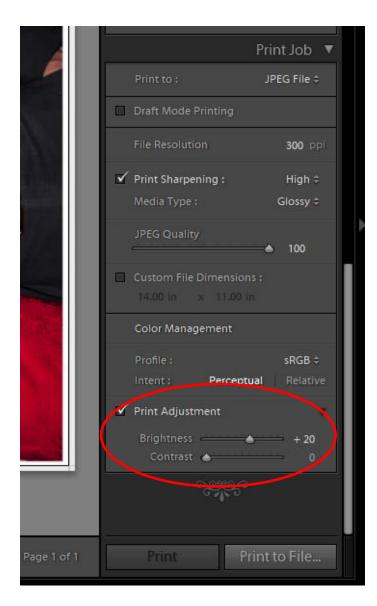

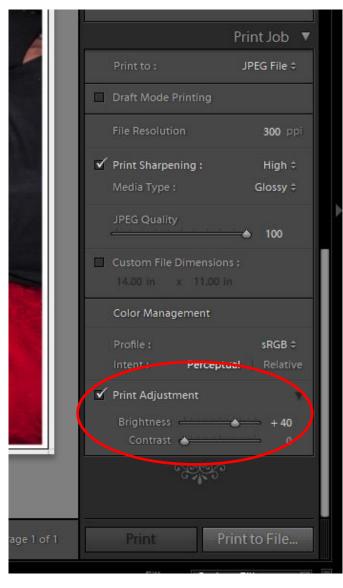

that works you for, and your monitor and the printer or lab you use? Then make a test print and in just a few seconds, once and for all, you'll know.

[Text within brackets are the editor's comments]

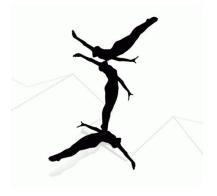

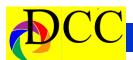

#### **Ghost Ranch Field Trip October 2018**

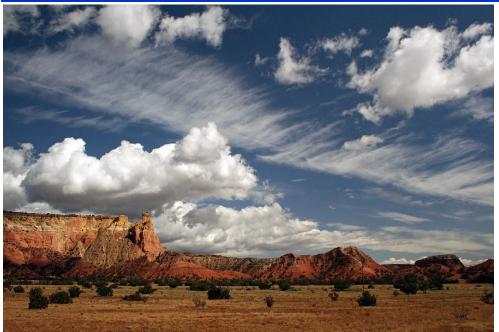

Plan ahead! Arrangements are being made for a 3 day tour / workshop at Ghost Ranch, New Mexico on October 21, 22, 23. It is a lodge with food and accommodations, located 65 miles northwest of Santa Fe in the high desert country. Georgia O'Keeffe, who lived at Ghost Ranch for a while, did much of her art in this area which features lots of colorful sandstone and limestone cliffs and other formations. We will have both group and self-guided tours of the area and access to a nice meeting room. Contact Gary Kelly

See www.ghostranch.org for more.

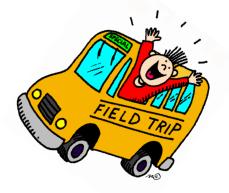

#### **PSA Member Benefits**

- PSA Journal full-color monthly magazine (mailed & online) and annual Who's Who in Photography publication
- Opportunity to submit articles for potential publication in the PSA Journal which is written by and for members
- Three noncommercial ads each year (no more than 5 lines or 175 characters) in the PSA Journal at no cost
- Access to My PSA free web site services (e.g., Image Evaluation, Mentors, Consultants, resource links, up-to-date product and book reviews)
- Free online Individualized Photography Course, Advanced Photography Course, and Image Analysis Course
- Free Study Groups: online for digital images and via mail for prints
- Free services (e.g., Species Identification Service, Photo Travel Planning Service, Digital Product Information)
- Annual Conference with workshops, field trips, photo shoots, and featured speakers at reduced registration fee
- Listing in and access to online Membership List following login
- Publication of photos on the PSA web site (e.g., a photo in the New Member Gallery on joining, in the Show Your Stuff Gallery on renewing for year two, and in ROPA Galleries following receipt of a PSA Distinction)
- Creation of a personal photo gallery on the PSA web site for posting up to twenty (20) images and a biography

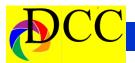

# September Image of the Month

Each month the editor ouxja an imaged taken by one of the DCC's members and presents it as the *Image of the Month*. The images will be taken from the monthly contest winning entrees, from images submitted for TTL cover consideration or from any DCC member who choses to send the editor an image as an attachment to an email. Use the standard DCC competition image parameters. The image may be in portrait or landscape orientation.

# Kathy Haltom Hunting for Evening Meal

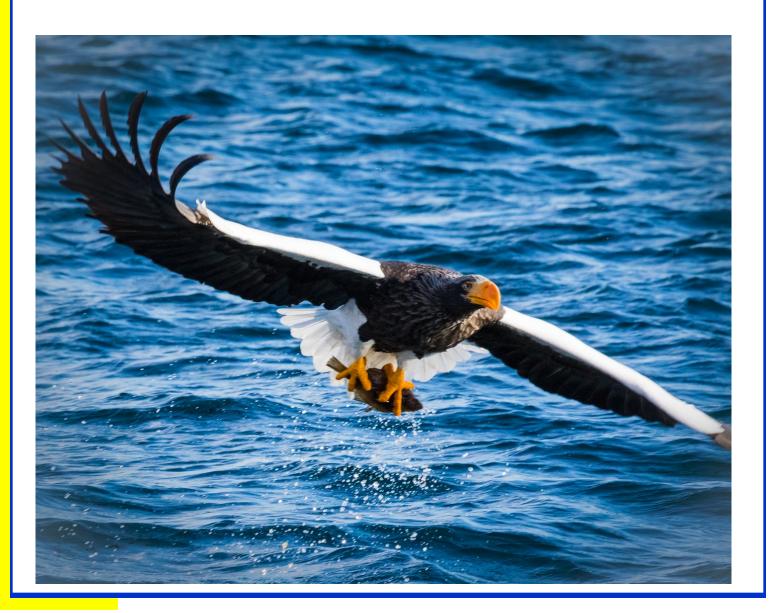

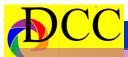

uly Competition 2

0 1 8

1

s t

P

a c

e

# Monochrome Prints

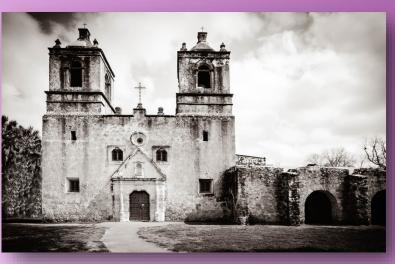

Beginners Morris Stein *Mission San Jose* 

Advanced Hugh Adams White Horse in Fog

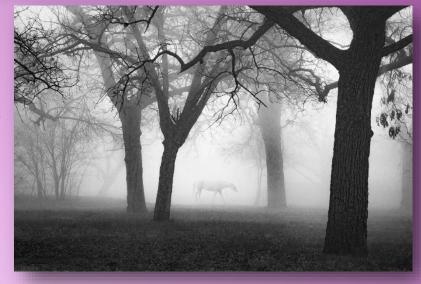

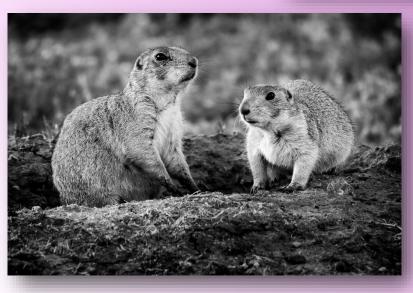

Masters Michael Farnham *Prairie Dogs on Watch* 

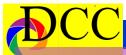

July Competition

**Color Prints** 

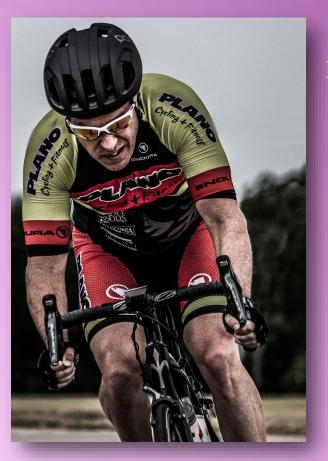

Beginners
David Boomstein
Bike Racer

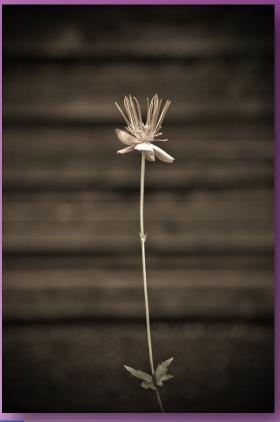

s t P l a c

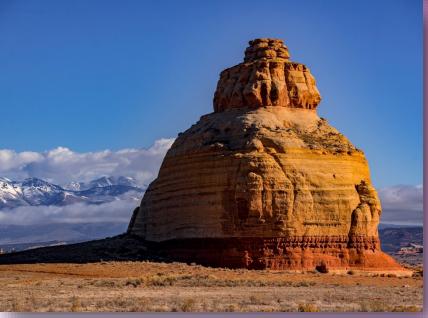

Advanced Hugh Adams Dying Daisy

Masters
Gary Kelly
Church Rock, UT

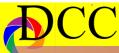

u y p e

0

C m

0

n

S

t P a C e

# **Projected Images**

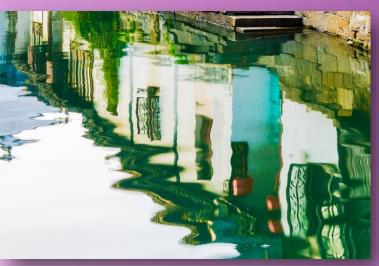

**Beginners** Vivian Luo Chinese Ancient Town Houses in Watercolor

Advanced Jen Carrick Street Artist

**Masters** Alan Whiteside In Step

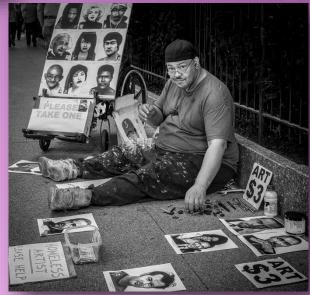

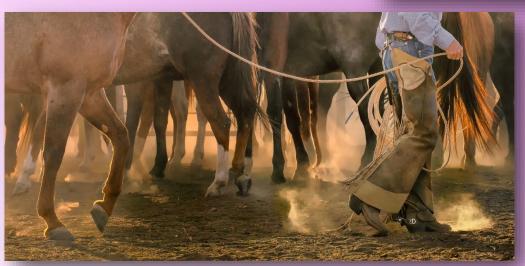

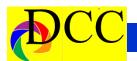

## Calendar & Notices

**September 25 - Night Shoot Downtown Dallas instead of meeting.** 

October 4 - DCC & FWCC Bird Competition in Ft Worth.

October 9 & 23 - DCC Meeting

**October 7 - Turn in Competition Images** 

# The following is a list of some of the best nature photography sites and the best times to see them. Kay Hale September

Last week of August & Weeks 1 and possibly 2 of Sept (Sept 1-Sept 15=peak): Alaska—best time to visit Denali. The weather is good, animals look great, and fall colors are present. Also a great time to visit Katmai National Park. Week 2 Glacier N.P. (September 16-20) GAPW will have workshop in Glacier N.P.

Sept 7-13 Mount Rainer Workshop for fall foliage.

Sept 10-16 Estes Park, Colorado (workshop): peak of fall foliage there.

Weeks 3 and 4: (Peak Sept. 20-30) Fall Aspens of the Rocky Mountains. Best places in Colorado for aspens: San Juan Mountains between Ouray—Silverton and Dallas Divide. Also, Crested Butte area. Kebler Pass peaks earlier than San Juans.

9/21-30 (perfect dates): Grand Tetons/Yellowstone. By 9/30 many trees are past peak.

Sept 15 Fall foliage: Alaska, Yukon, and British Columbia, esp. bet Haines Jct. And Haines Alaska

September 18-28 Tuscany photo workshop

Sept 15-Oct 7 Fall foliage in Canadian Rockies.

| September 2018 |           |           |           |           |     |           |  |  |  |
|----------------|-----------|-----------|-----------|-----------|-----|-----------|--|--|--|
| Sun            | Mon       | Tue       | Wed       | Thu       | Fri | Sat       |  |  |  |
|                |           |           |           |           |     | 1         |  |  |  |
| 2              | 3         | 4         | 5         | 6         | 7   | 8         |  |  |  |
| 9              | 10        | 11        | <b>12</b> | 13        | 14  | <b>15</b> |  |  |  |
| <b>16</b>      | <b>17</b> | 18        | 19        | 20        | 21  | 22        |  |  |  |
| 23             | 24        | <b>25</b> | <b>26</b> | <b>27</b> | 28  | 29        |  |  |  |
| 30             |           |           |           |           |     |           |  |  |  |

| October 2018 |     |           |     |           |           |           |           |  |  |
|--------------|-----|-----------|-----|-----------|-----------|-----------|-----------|--|--|
|              | Sun | Mon       | Tue | We        | Thu       | Fri       | Sat       |  |  |
|              |     | 1         | 2   | 3         | 4         | 5         | 6         |  |  |
|              | 7   | 8         | 9   | 10        | 11        | <b>12</b> | 13        |  |  |
|              | 14  | <b>15</b> | 16  | <b>17</b> | 18        | 19        | 20        |  |  |
|              | 21  | 22        | 23  | 24        | <b>25</b> | 26        | <b>27</b> |  |  |
|              | 28  | 29        | 30  | 31        |           |           |           |  |  |

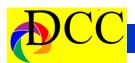

**PSA** offers its members access to individualized critiques from experts via Personal Evaluation Services. In addition, PSA holds monthly competitions in various categories for members. Members also receive discounts on various software packages. The PSA Journal magazine can be viewed online by signing in to the Member's Only section of the PSA Website - <a href="https://www.psa-photo.org">www.psa-photo.org</a>.

## **Classified Ads**

#### FREE - Canon LUCIA PGI Ink

**Tanks** for Pro 9500 and Pro 9500 Mark II printers. One box of Ink value pack, includes all ten colors plus 4 additional colors, in there hermitically sealed packaging. Retail over \$145. Gary Cowles 214-866-0211.

Sony A7 R III mirrorless camera body (only), 5 months old - \$2400. New Sony A 7 R III sells for \$2998. This model is currently back ordered. Includes an extra battery. Harry Rumberger 214-348-8869 or email - hajabj@aol.com . (Sept 2018)

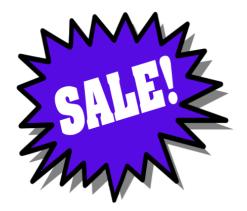

Sell your unused camera equipment and accessories by advertising on this page. There is no cost to DCC members for any ads.

For non-members the cost of an ad is \$150/year

Send ad copy & images to Navigato@aol.com

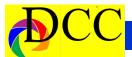

## **Classified Ads**

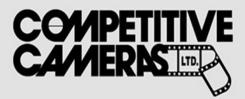

Competitive Cameras stocks the latest and best photographic brands!

Monday - Friday: 9:00 A.M. to 5:00 P.M. Saturday - 9:00 A.M. to 4:00 P.M.

2025 Irving Blvd #107 ~ Dallas, TX 75207 Call 214-744-5511 or Toll Free 1-800-688-0211

> sales@competitivecameras.com www.competitivecameras.com

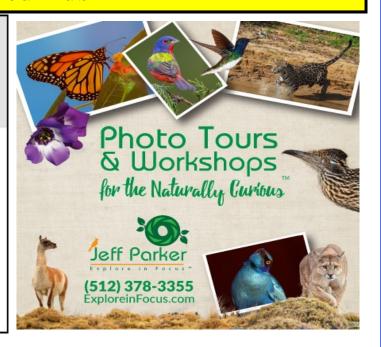

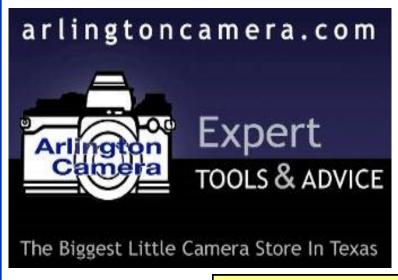

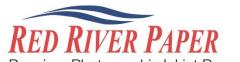

Premium Photographic Inkjet Papers

#### Choice

Photo inkjet papers Inkjet greeting cards Hard to find sizes Epson Canon inks

Compatible with Epson

#### Savings

You save up to 50% over retail brand prices

Also more affordable than

#### Service

Fast shipping
Friendly staff
Expert tech support

214-637-0029 customerservice@redriverpap

www.redriverpaper.com

The Images and original articles in the TTL Newsletter are copyright protected and may not be reproduced without permission.

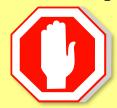

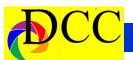

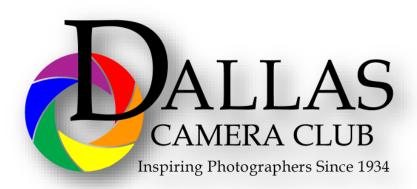

# JOIN **PHOTOGRAPHIC** SOCIETY OF AMERICA

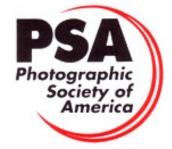

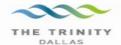

#### Best Views of the Trinity River

#### \_ocation 1

Upper and Lower Chain of Wetlands Take I-45 South to Loop 12 East; go 1/16 of a mile; look for the bridge on the left to enter the wetland area.

Wetlands construction for the Trinity River Corridor Project is underway and will improve floodwater conveyance and benefit wildlife. When completed, seven wetland cells will make up the 170-acre Chain of Wetlands extending four miles from Cedar Creek to Loop 12

#### ocation 2

Trinity River Audubon Center

6500 South Loop 12 Dallas, Texas 75217

The Trinity River Audubon Center is only a few miles from downtown Dallas. The center is the flagship for Audubon's education initiatives in Texas and is designated a "green" building for energy conservation and sustainability. Exhibits feature ecological and cultural themes and provide direct access to nature viewing, hiking, picnicking and canoeing.

#### Location 3

Trinity Overlook 110 W. Commerce St. (at Beckley) Dallas, Texas 75209

Attractive signage at the Trinity Overlook provides information on the Trinity River Corridor Project, the Trinity Lakes Park and the two bridges -the Margaret Hunt Hill and Margaret McDermont -- designed by renowned architect and engineer Santiago Calatrava.

Location 4
Great Trinity Forest

3000 Municipal Dallas, Texas 75215

7000 Bexar Street Dallas, Texas 75215

The 6,000 acre Great Trinity Forest is the largest urban bottomland, hardwood forest in the United States. It contains a collection of more than 70 "trophy trees"

Location 5 Margaret Hunt Hill Construction Beckley@Continental Avenue Bridge

Construction is now underway for the Margaret Hunt Hill Bridge the first major signature bridge to be constructed across the Trinity River Corridor. The bridge and will link West Dallas and North Oak Cliff with downtown Dallas. The bridge will span Industrial Boulevard and connect to Woodall Rodgers over I-35. The bridge is projected for completion in mid-2011.

#### Location 6 Trinity River Trammel Crow Park 3700 Sylvan Avenue

Dallas, Texas 75207

(River access at boat launch)

The Trinity River is 715 miles long and is the largest river basin that begins and ends Texas. This natural resource sits in the center of downtown Dallas.

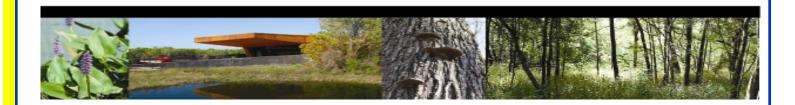

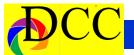

# Officers, Directors & Managers

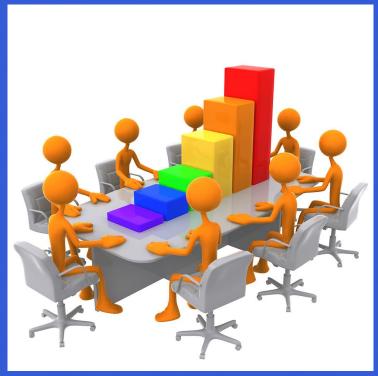

#### **Board of Directors**

#### **President**

Kaye Hargis khargis@tx.rr.com

#### **Past President**

Steve Reeves steve@makeshiftphoto.com

#### **President Elect**

Mike Hill

r.mike.hill@verizon.net

#### Secretary

Barbaara Briley Donhaig@gmail.com

#### **Treasurer**

Adela Rochier Adela@grandecom.net

#### **Newsletter Editor**

Jay Hoppenstein, MD Navigato@aol.com

#### **Directors**

#### **Program Director**

Kay Hale khale45@verizon.net

Competition Director Jim Walsh jim.walsh2006@att.net

#### **Communication Director**

Jay Hoppenstein, MD Navigato@aol.com

#### **Education Director**

**Dennis Fritsche** dennisfritsche@verizon.net

#### **Membership Director**

Sharon Collins erinlinncurry@gmail.com

#### **Field Trip Director**

Gary Kelly gpkelly@sbcglobal.net

#### Historian

Steve Reeves steve@makeshiftphoto.com

#### **Project Managers**

#### **House Manager**

Don Haig

Donhaig@gmail.com

#### Study Groups & Mentoring Project

Frank Richards f-Richards@sbcglobal.net

#### **Bird Competition**

Dennis Fritsche dennisfritsche@verizon.net

#### **Website Manager**

Houston Brown Houston@hbip.com

#### **Resource Center**

Barbara Briley odette646@icloud.com

#### **Outside Competitions**

Steve Hawiszczak Shawis@att.net

#### Club Photographer

Virginia Sumrall vsumrall@airmail.net

#### **GSCCC Projected**

Jan Dreskin-Haig janhaig@gmail.com

#### **GSCCC Prints**

Jan Dreskin-Haig janhaig@gmail.com

#### **PSA Representative**

Jay Hoppenstein, MD Navigato@aol.com

# Website Dallascameraclub.org

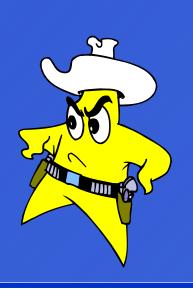

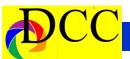

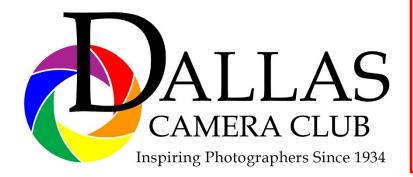

# Notice September Meeting is Tuesday September 4. September 25th meeting will be a Night Shoot.

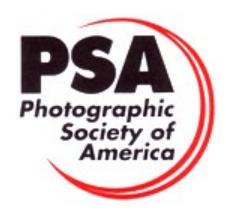

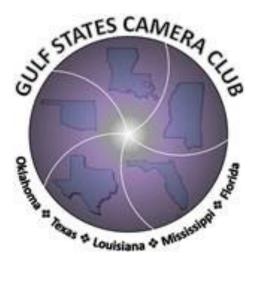

### Dallas Camera Club

Visitors are always welcome.

# DCC meets the 2nd and 4th Tuesdays of every month.

in **Shearith Israel Synagogue** located at **9401 Walnut Hill Lane,** Dallas, Texas, in the **Toplitz Room.** 

**Directions:** From Northwest Hwy turn North on Douglas Ave. Drive about 1 mile and turn left into the North parking lot just before Walnut Hill Lane.

From Walnut Hill Lane driving West, turn South onto Douglas Ave just before the Toll Way, drive about 100 yards and turn right into the North parking lot.

Follow the walkway into the building from the parking lot, enter the foyer and ask the information person at the desk to be directed to the Toplitz Room.

#### Free

#### Pre-meeting tutorials - 6:15 to 7:15 PM

Meetings begin at 7:30 PM & end at 9:30 PM. On the second Tuesday of the month competition entries from the previous month are judged.

On the fourth Tuesday of the month a guest speaker delivers a presentation. Monthly, field trip Audio-Visual programs may be shown at any meeting.

## **Guests are always Welcome**

www.dallascameraclub.org

# Thru The Lens

September 2018

Volume 84 No. 9

To Promote the Art of Photography & Showcase the Images of DCC's Members

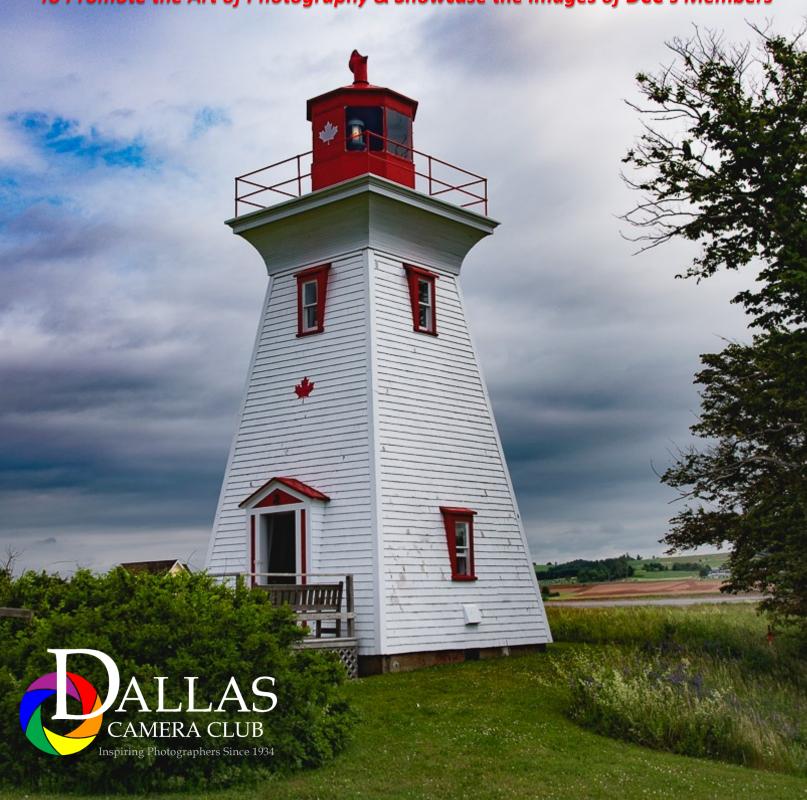

Editor - Jay Hoppenstein, MD, FDCC Navigato@aol.com